## A Concise Introduction to Random Number **Generation**

Peter Hellekalek

Dept. of Mathematics, University of Salzburg

## Overview of This Talk

How to assess RNGs?

- criteria
- a checklist

## Overview of This Talk

How to assess RNGs?

- criteria
- a checklist
- A note on statistical testing
	- **Strategies**
	- Maurer's Universal Test and related tests

## Overview of This Talk

How to assess RNGs?

- criteria
- a checklist
- A note on statistical testing
	- **Strategies**
	- Maurer's Universal Test and related tests

Interesting RNGs

- **AES**
- **HAVEG(E)**

## RNGs: The Goal

What we want . . .

A device (hardware or software) whose output is random.

## RNGs: The Goal

What we want . . .

A device (hardware or software) whose output is random.

More precisely . . .

Want to generate bits (or numbers) that appear like being sampled from a uniform distribution on  $\{0,1\}$  (or  $[0,1]$ ), independently of each other.

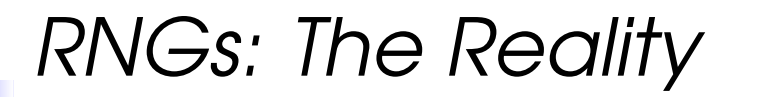

What we get. . .

Finite output streams that pass many tests of randomness.

## RNGs: The Reality

What we get. . .

Finite output streams that pass many tests of randomness.

Pseudorandom number generator (PRNG) Deterministic algorithm whose output mimics finite random sequences.

## RNGs: The Reality

What we get. . .

Finite output streams that pass many tests of randomness.

Pseudorandom number generator (PRNG) Deterministic algorithm whose output mimics finite random sequences.

QuestionWhat are random sequences?

## Randomness

### **Quote**

"A finite sequence is random if there is no short sequence that describes it fully, in some unambigous mathematical notation."

. . . A. Kolmogoroff

**Quote** 

"A string is random if it cannot be algorithmically compressed."

. . . C. Calude

Remark

The basic idea of Kolmogoroff complexity:

Randomness <sup>=</sup> Incompressibility

## RNGs: Practice

**Quote** 

"Monte Carlo results are misleading when correlations hidden in the random numbers and in the simulated system interfere constructively."

... A. Compagner, Phys. Rev. E **52**(1995)

**Quote** 

"Ironically, pseudorandom numbers often appear to be more random than random numbers obtained from physical sources."

. . . A. Rukhin et al., NIST Special Publ. 800-22

## RNGs: An Illustration

With RNGs, there are no guarantees.

## RNGs: An Illustration

With RNGs, there are no guarantees.

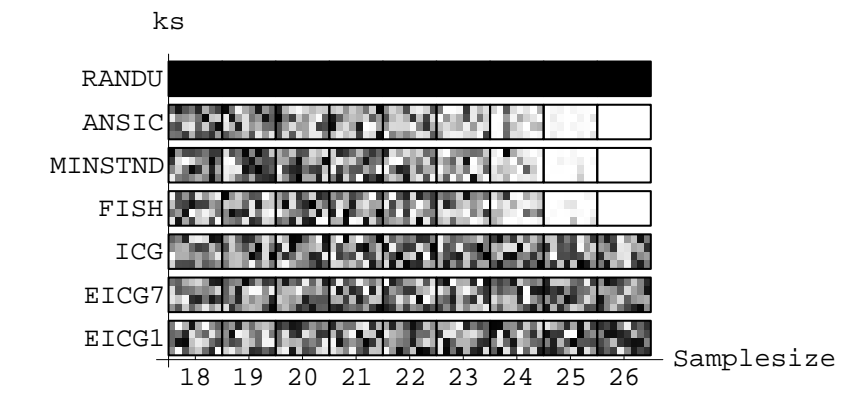

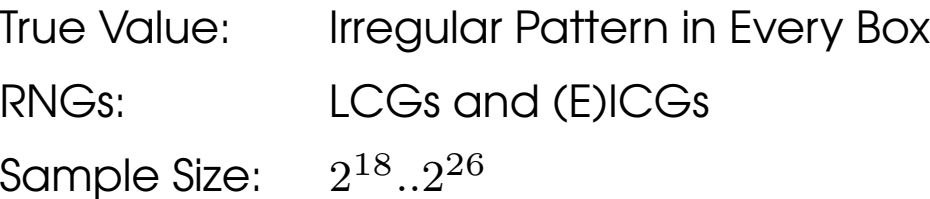

Setup

RNG: LCG( $2^{31}$ , 65539, 0, 1), i.e. RANDU

Setup

- RNG: LCG( $2^{31}$ , 65539, 0, 1), i.e. RANDU
- Dimension:  $d=2,3$

Setup

- RNG: LCG( $2^{31}$ , 65539, 0, 1), i.e. RANDU
- Dimension:  $d=2,3$
- Sample size:  $N = 2^{16}$

Setup

- RNG: LCG( $2^{31}$ , 65539, 0, 1), i.e. RANDU
- Dimension:  $d=2,3$
- Sample size:  $N = 2^{16}$
- Plot nonoverlapping pairs  $\left(x_{2n}, x_{2n+1}\right)$  and triples  $(x_{3n}, x_{3n+1}, x_{3n+2})$ ,  $0 \le n < N$ .

## Phenomena: Increasing the Dimension

We increase the dimension from  $d=2$  to  $d=3\mathpunct{:}$ 

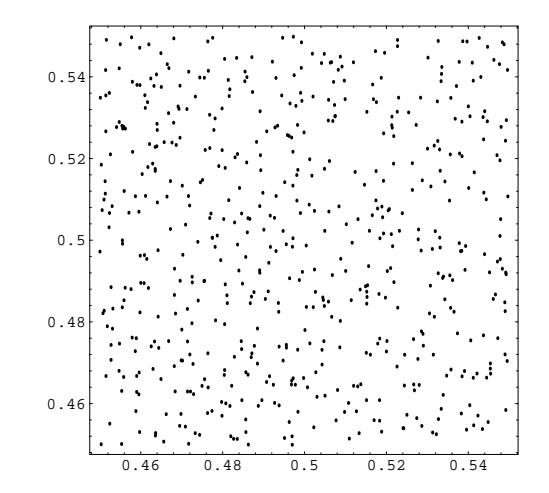

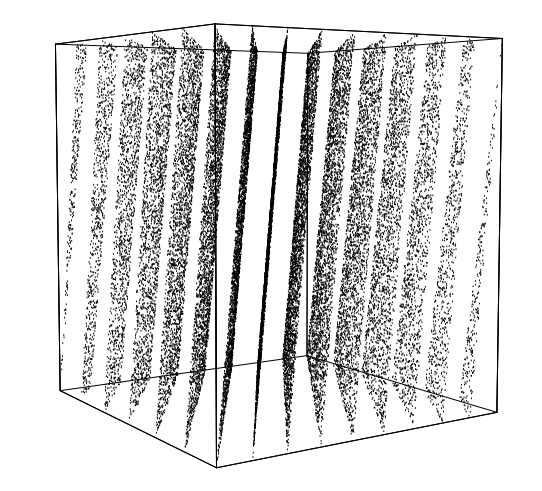

Question

How to prevent such unpleasant surprises?

# Phenomena: Increasing the Dimension

We increase the dimension from  $d=2$  to  $d=3\mathpunct{:}$ 

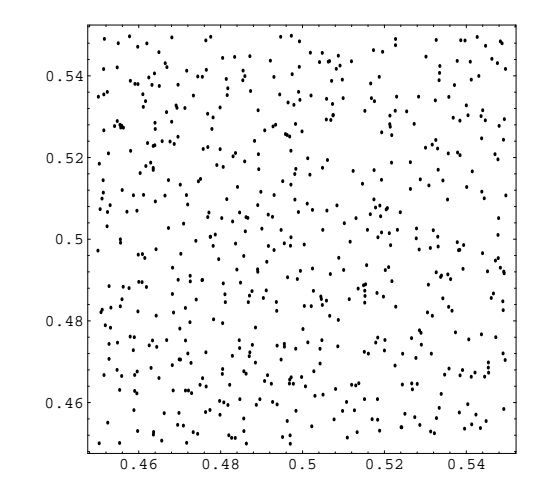

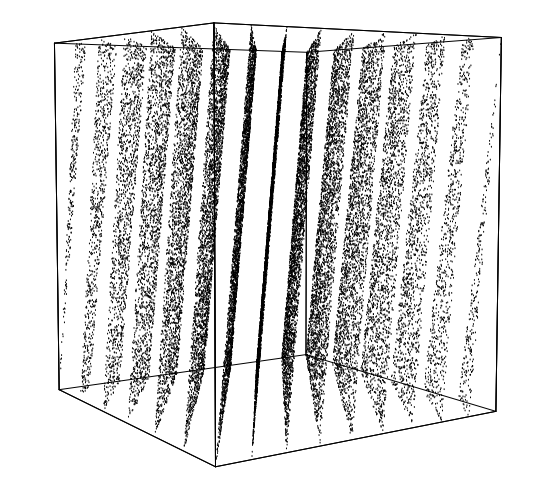

#### Question

How to prevent such unpleasant surprises?

#### Answer

Theoretical correlation analysis and/or statistical testing.

Parameters

 $m$   $\dots$  modulus

- $m$   $\dots$  modulus
- $a$   $\dots$  multiplier

- $m$   $\dots$  modulus
- $a$   $\dots$  multiplier
- $b$   $\;\ldots$  additive constant

- $m$   $\dots$  modulus
- $a$   $\dots$  multiplier
- $b$   $\;\ldots$  additive constant
- $\blacktriangleright$   $y_0$  ... initial value

Parameters

- $m$   $\dots$  modulus
- $a$   $\dots$  multiplier
- $b$   $\;\ldots$  additive constant
- $\blacktriangleright$   $y_0$  ... initial value

Defining congruence

$$
y_{n+1} \equiv a \cdot y_n + b \pmod{m}, \quad n \ge 0
$$

$$
\ldots \mathsf{LCG}(m,a,b,y_0)
$$

Parameters

- $m$   $\dots$  modulus
- $a$   $\dots$  multiplier
- $b$   $\;\ldots$  additive constant
- $\rightarrow y_0$  ... initial value

Defining congruence

$$
y_{n+1} \equiv a \cdot y_n + b \pmod{m}, \quad n \ge 0
$$

 $\ldots$  LCG( $m, a, b, y_0$ )

Output stream

$$
x_n := \frac{y_n}{m} \in [0, 1[, \quad n = 0, 1, \dots]
$$

## LCGs: Two Examples

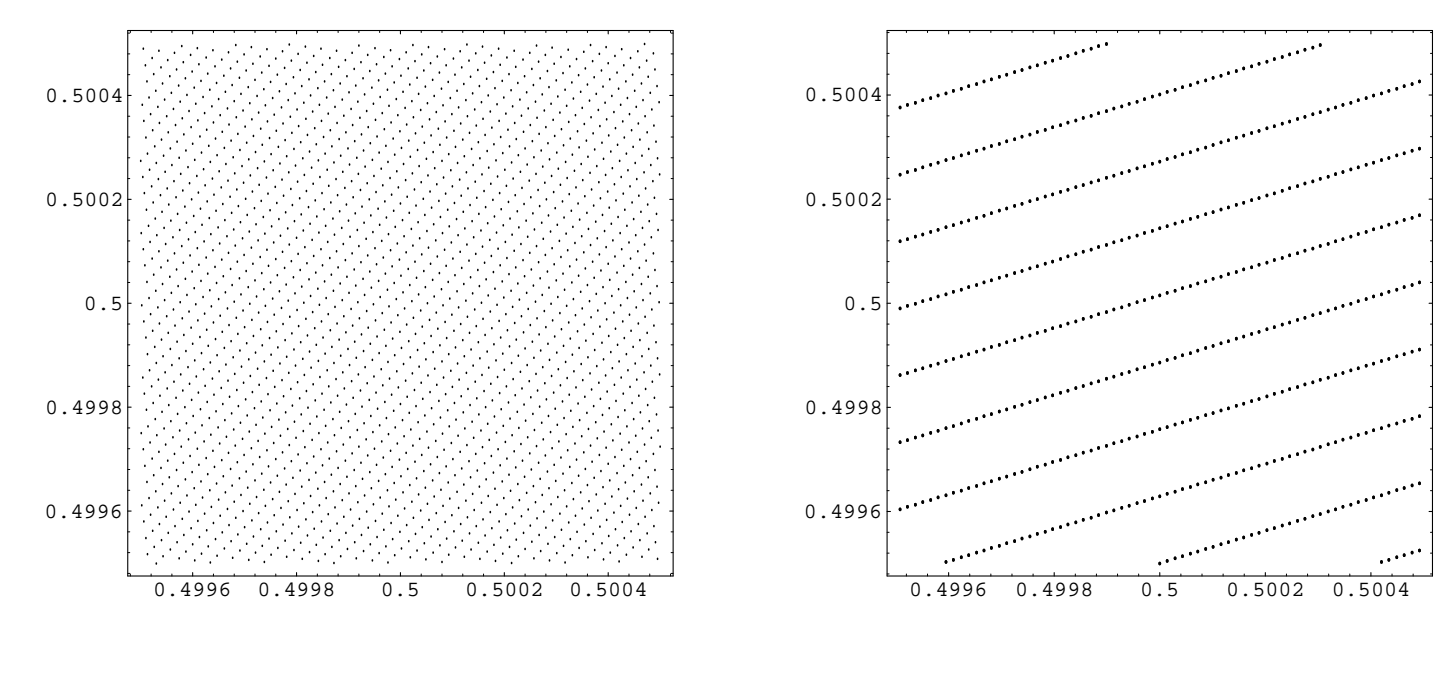

LCG( $2^{31} - 1,630360016,0,1$ ) LCG( $2^{32}$ , 69069, 0,1)

Parameters

 $m$   $\;\ldots$  modulus (usually a big prime)

- $m$   $\;\ldots$  modulus (usually a big prime)
- $a$   $\dots$  multiplier

- $m$   $\;\ldots$  modulus (usually a big prime)
- $a$   $\dots$  multiplier
- $b$   $\;\ldots$  additive constant

- $m$   $\;\ldots$  modulus (usually a big prime)
- $a$   $\dots$  multiplier
- $b$   $\;\ldots$  additive constant
- $\blacktriangleright$   $y_0$  ... initial value

Parameters

- $m$   $\;\ldots$  modulus (usually a big prime)
- $a$   $\dots$  multiplier
- $b$   $\;\ldots$  additive constant
- $\rightarrow y_0$  ... initial value

Defining congruence

$$
y_{n+1} \equiv a \cdot \overline{y_n} + b \pmod{m}, \quad n \ge 0
$$

 $(\overline{c} = c^{-1}$  for  $c \neq 0$ ,  $\overline{c} = 0$  if  $c = 0$ .)

 $\ldots$  ICG( $m, a, b, y_0$ )

Parameters

- $m$   $\;\ldots$  modulus (usually a big prime)
- $a$   $\dots$  multiplier
- $b$   $\;\ldots$  additive constant
- $\rightarrow y_0$  ... initial value

Defining congruence

$$
y_{n+1} \equiv a \cdot \overline{y_n} + b \pmod{m}, \quad n \ge 0
$$

$$
(\overline{c} = c^{-1} \text{ for } c \neq 0, \quad \overline{c} = 0 \text{ if } c = 0.)
$$

 $\ldots$  ICG( $m, a, b, y_0$ )

Output stream

$$
x_n := \frac{y_n}{m} \in [0, 1[, \quad n = 0, 1, \dots]
$$

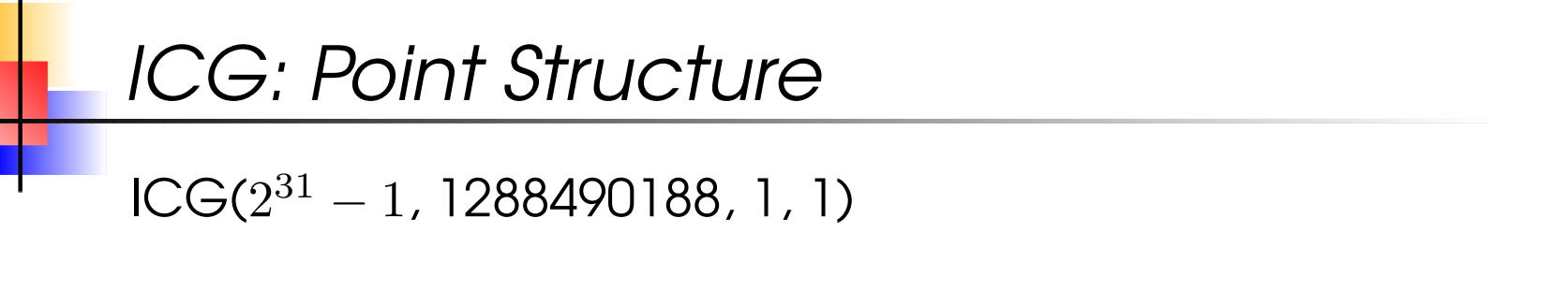

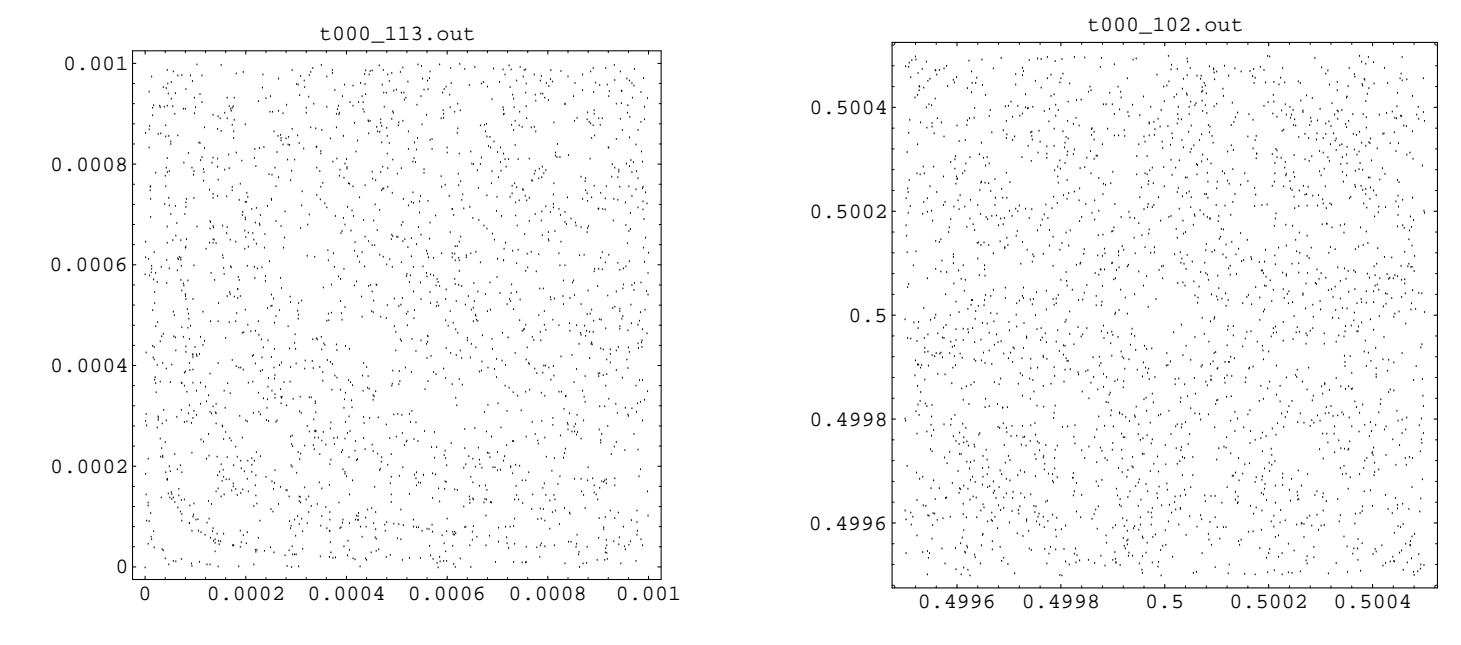

lower left corner **middle** 

#### middle section

### Pseudorandom Number Generators (PRNGs)

PRNG:  $\;$  A tuple  $G = (\mathcal{S}, \mathcal{I}, T, \mathcal{O}, g, s_0)$  , where

 ${\cal S}$  is the finite state space,

### Pseudorandom Number Generators (PRNGs)

PRNG:  $\;$  A tuple  $G = (\mathcal{S}, \mathcal{I}, T, \mathcal{O}, g, s_0)$  , where

- ${\cal S}$  is the finite state space,
- ${\cal I}$  is the input space,

### Pseudorandom Number Generators (PRNGs)

PRNG:  $\;$  A tuple  $G = (\mathcal{S}, \mathcal{I}, T, \mathcal{O}, g, s_0)$  , where

- ${\cal S}$  is the finite state space,
- ${\cal I}$  is the input space,
- $T: \mathcal{I} \times \mathcal{S} \rightarrow \mathcal{S}$  is the transition function,
PRNG:  $\;$  A tuple  $G = (\mathcal{S}, \mathcal{I}, T, \mathcal{O}, g, s_0)$  , where

- ${\cal S}$  is the finite state space,
- ${\cal I}$  is the input space,
- $T: \mathcal{I} \times \mathcal{S} \rightarrow \mathcal{S}$  is the transition function,
- ${\cal O}$  is the finite output space,

PRNG:  $\;$  A tuple  $G = (\mathcal{S}, \mathcal{I}, T, \mathcal{O}, g, s_0)$  , where

- ${\cal S}$  is the finite state space,
- ${\cal I}$  is the input space,
- $T: \mathcal{I} \times \mathcal{S} \rightarrow \mathcal{S}$  is the transition function,
- ${\cal O}$  is the finite output space,
- $\blacktriangleright$   $g : \mathcal{S} \rightarrow \mathcal{O}$  is the output function,

PRNG:  $\;$  A tuple  $G = (\mathcal{S}, \mathcal{I}, T, \mathcal{O}, g, s_0)$  , where

- ${\cal S}$  is the finite state space,
- ${\cal I}$  is the input space,
- $T: \mathcal{I} \times \mathcal{S} \rightarrow \mathcal{S}$  is the transition function,
- ${\cal O}$  is the finite output space,
- $\blacktriangleright$   $g : \mathcal{S} \to \mathcal{O}$  is the output function,
- $s_0 \in \mathcal{S}$  is the seed.

PRNG:  $\;$  A tuple  $G = (\mathcal{S}, \mathcal{I}, T, \mathcal{O}, g, s_0)$  , where

- ${\cal S}$  is the finite state space,
- ${\cal I}$  is the input space,
- $T: \mathcal{I} \times \mathcal{S} \rightarrow \mathcal{S}$  is the transition function,
- ${\cal O}$  is the finite output space,
- $\blacktriangleright$   $q : \mathcal{S} \rightarrow \mathcal{O}$  is the output function,
- $s_0 \in \mathcal{S}$  is the seed.

The next state  $s_{n+1}$  is generated by

$$
s_{n+1} = T(i_n, s_n), \qquad n \ge 0,
$$

the output stream  $(o_n)_{n\geq 0}$  is computed by

$$
o_n = g(s_n), \qquad n \ge 0.
$$

### PRNGs: The Structure

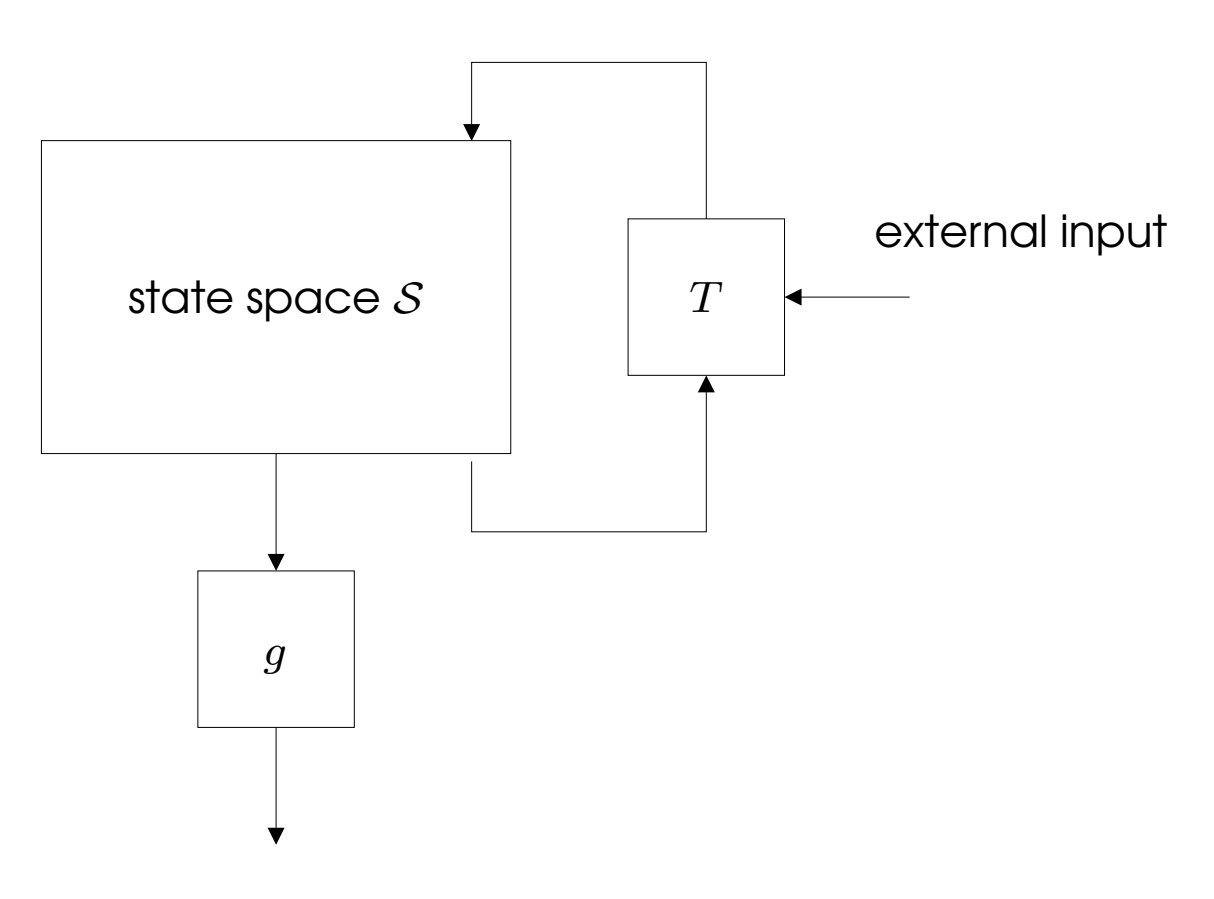

The Structure of a PRNG

# Classification of RNGs

#### Types of RNGs

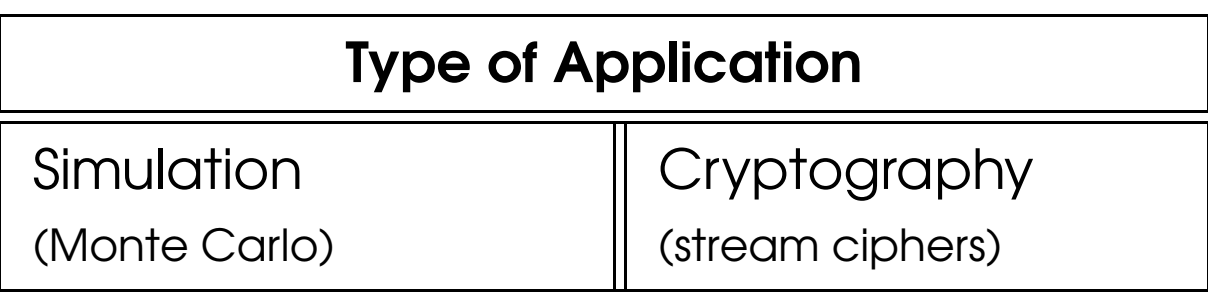

# Classification of RNGs

#### Types of RNGs

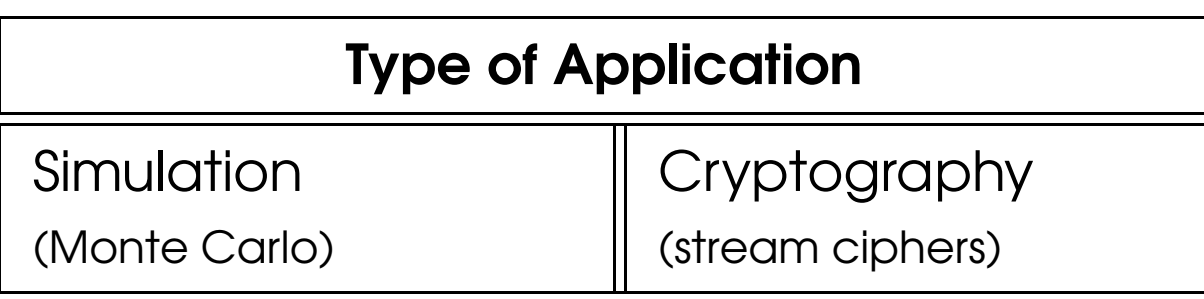

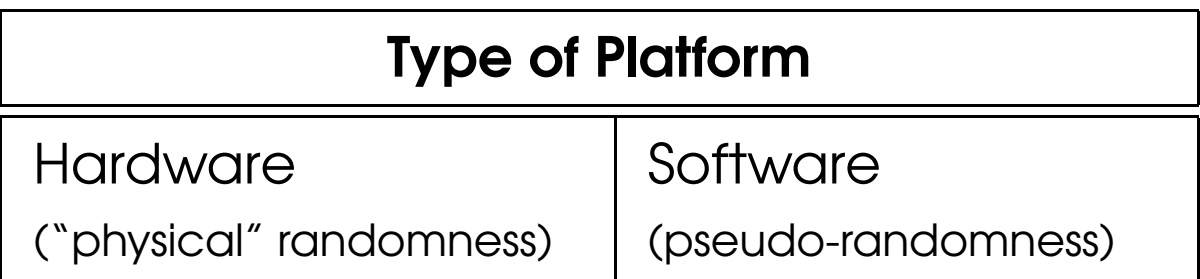

# Classification of RNGs

#### Types of RNGs

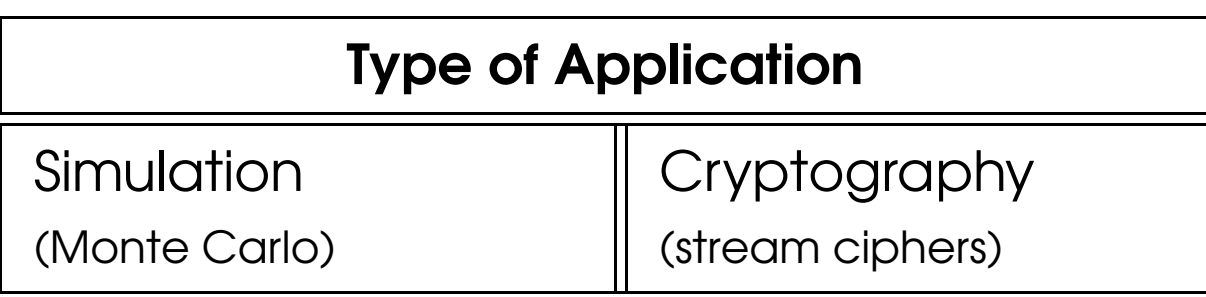

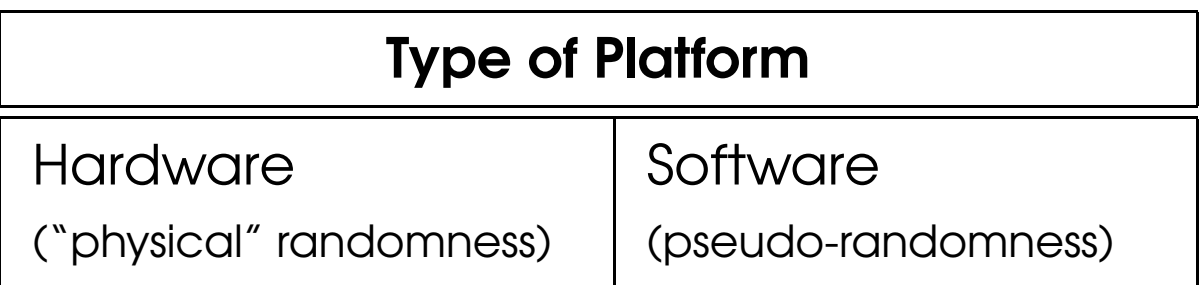

Classes of PRNGs

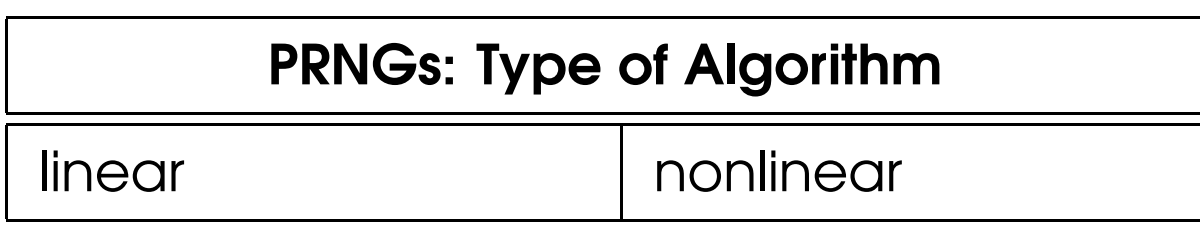

# Which RNG?

#### RNG vs. Application

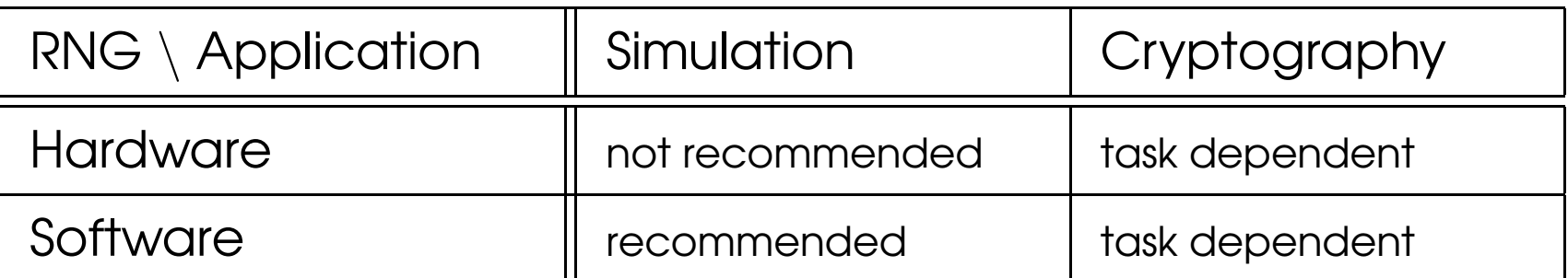

# Which RNG?

#### RNG vs. Application

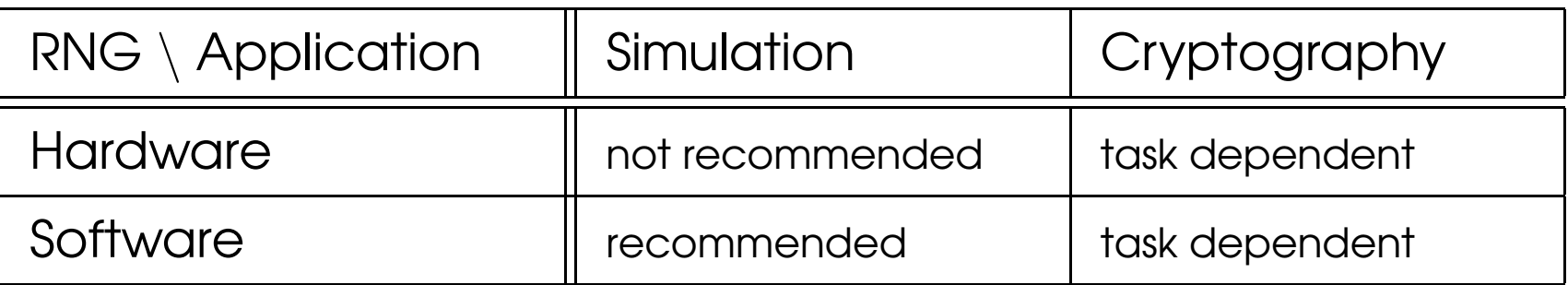

#### PRNG vs. Application

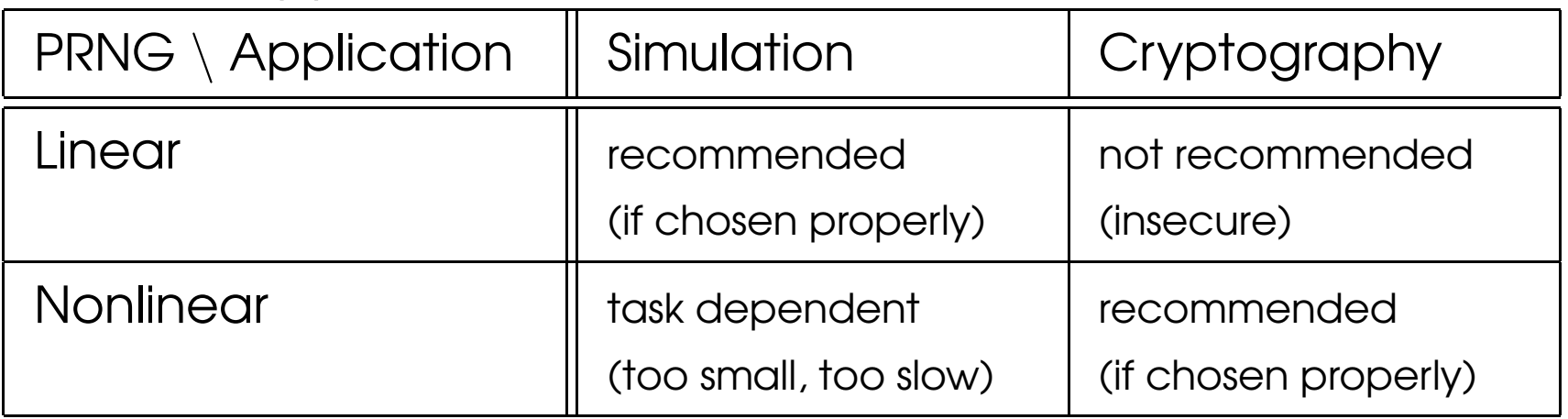

## Checklist: Theoretical Support

#### A) Theoretical Support

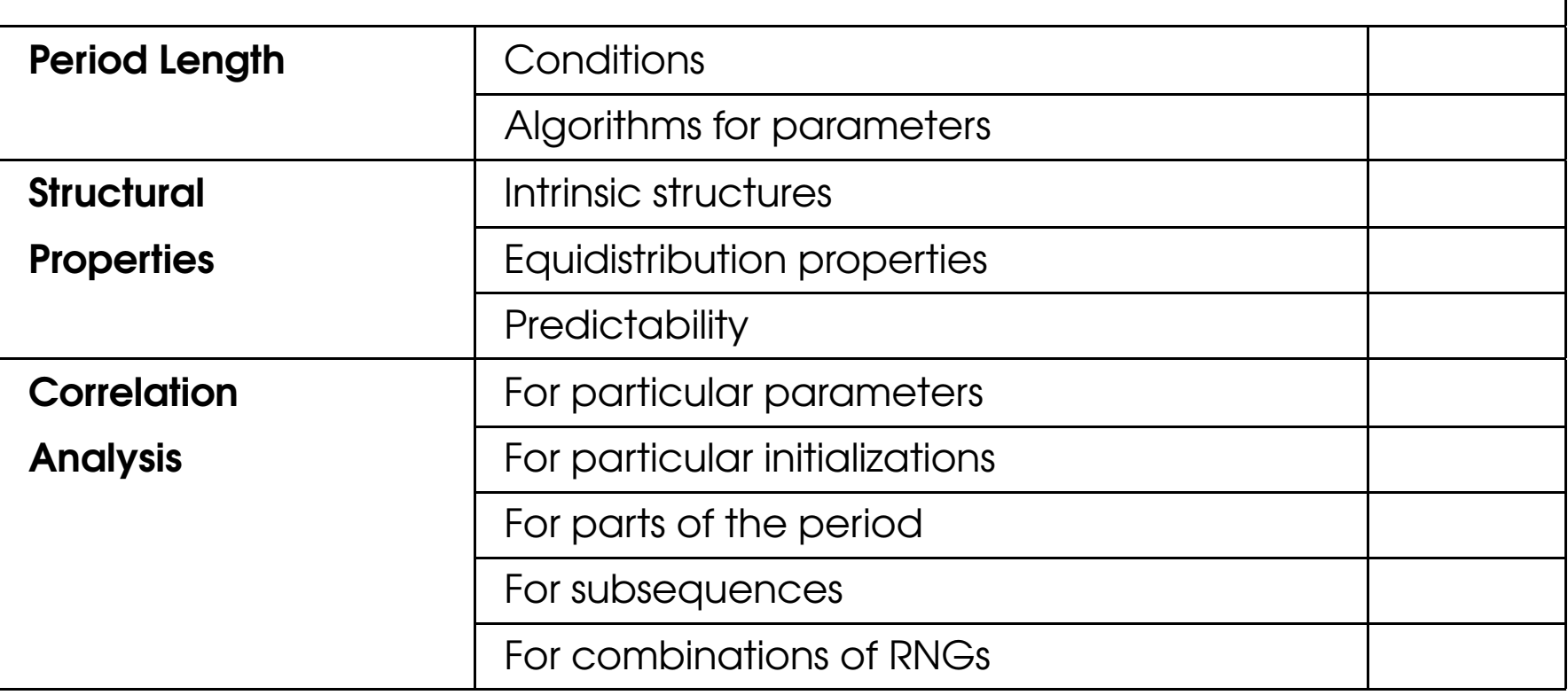

# Checklist: Statistical Testing

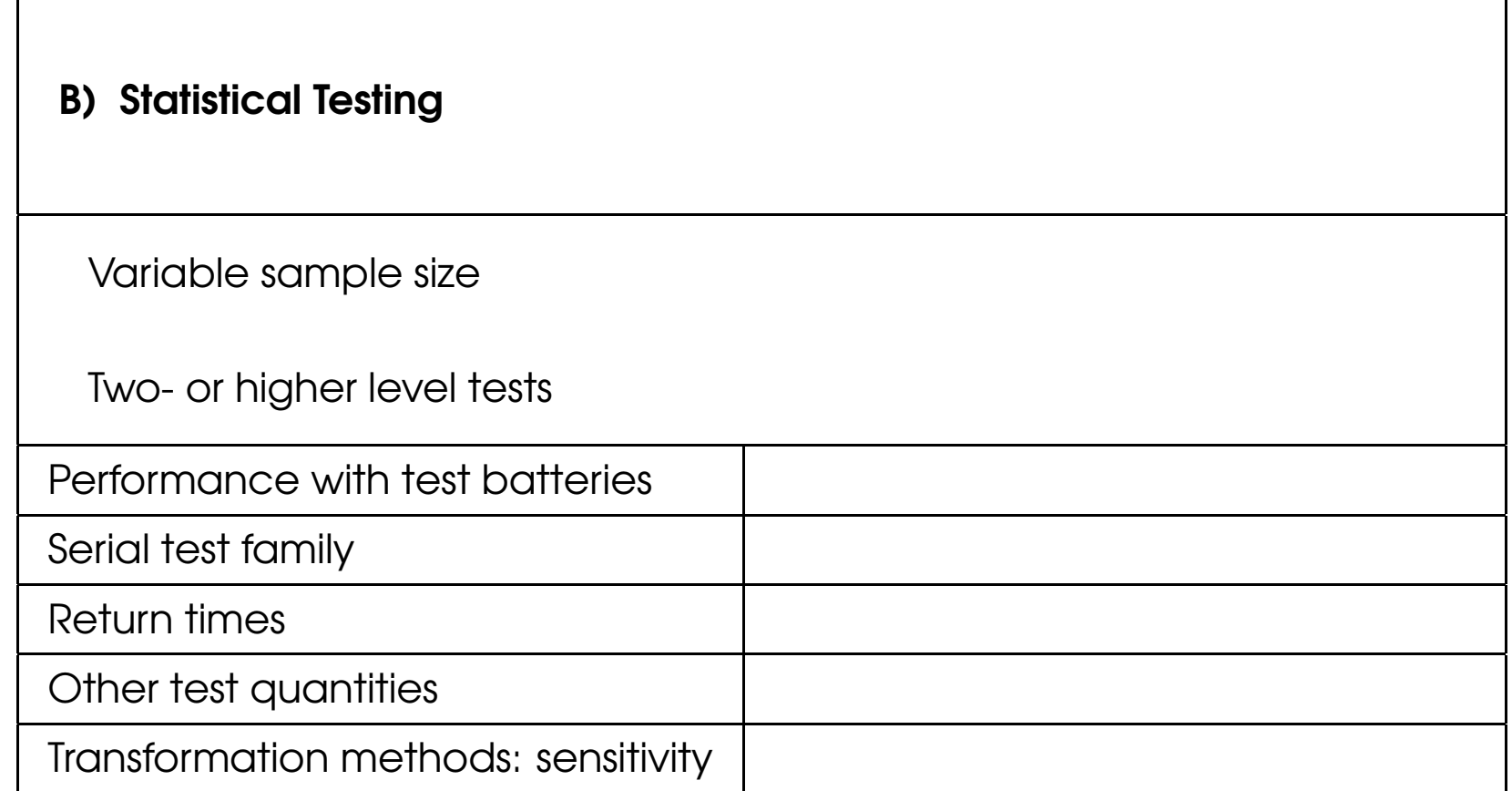

## Checklist: Practical Aspects

#### C) Practical Aspects

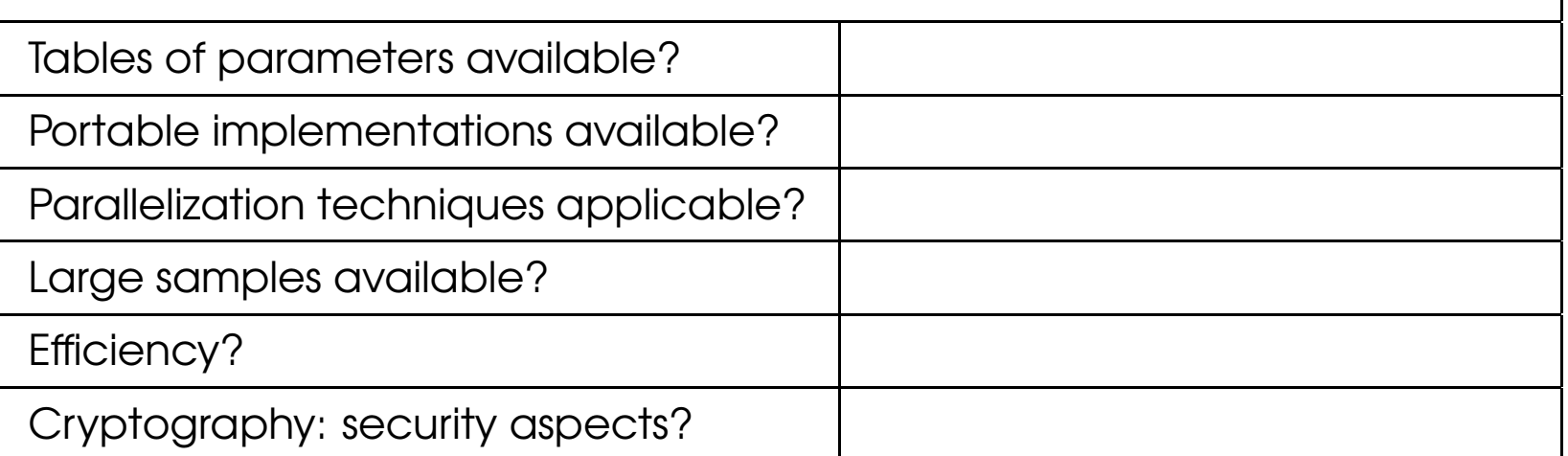

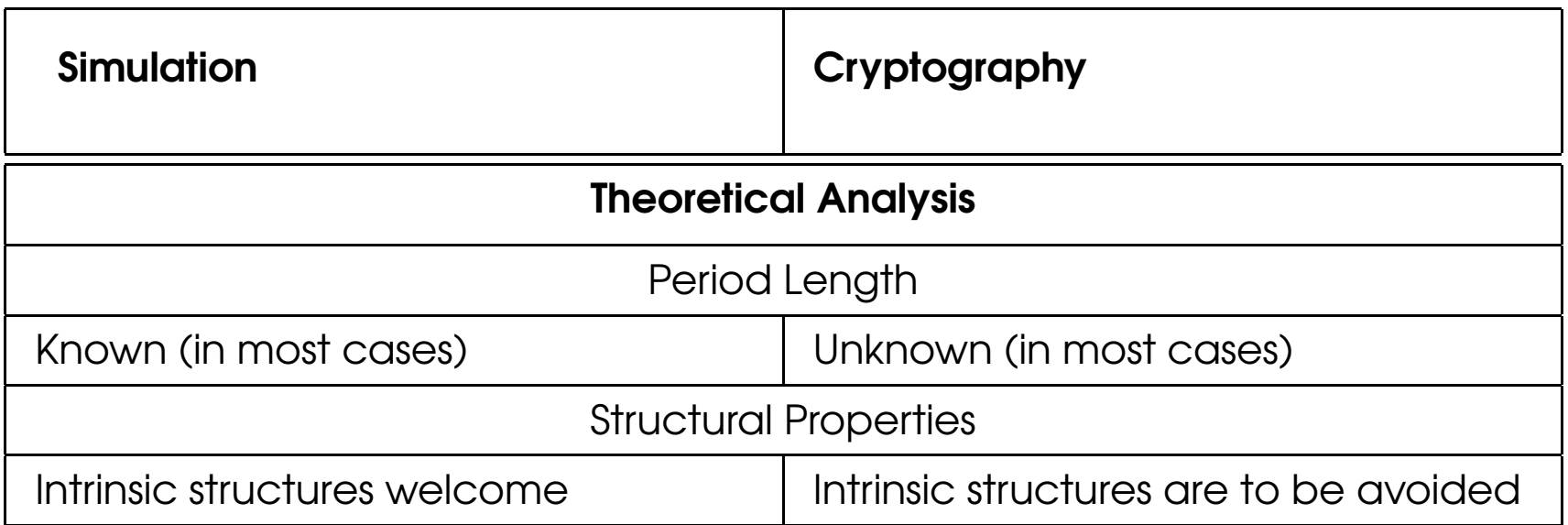

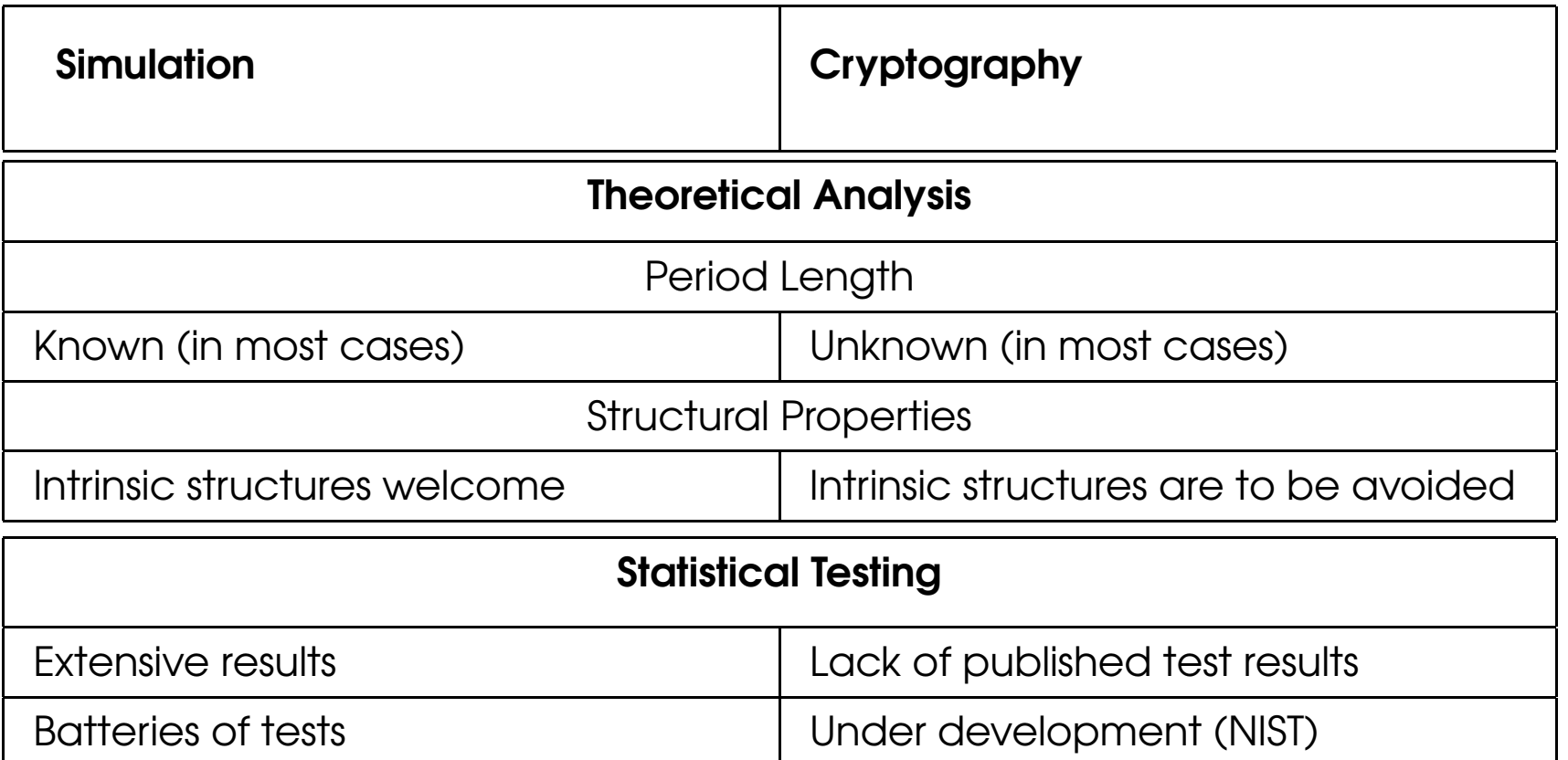

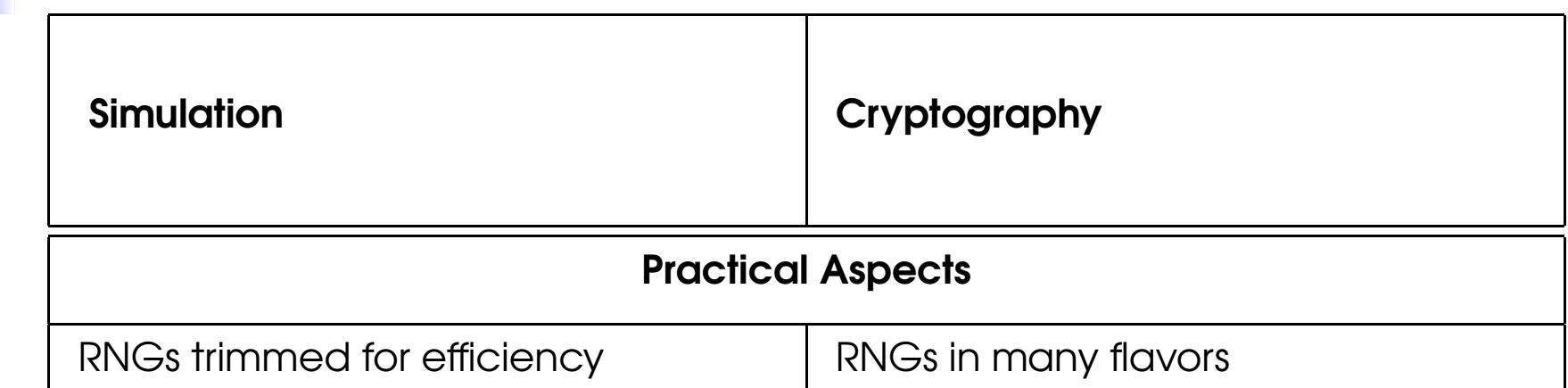

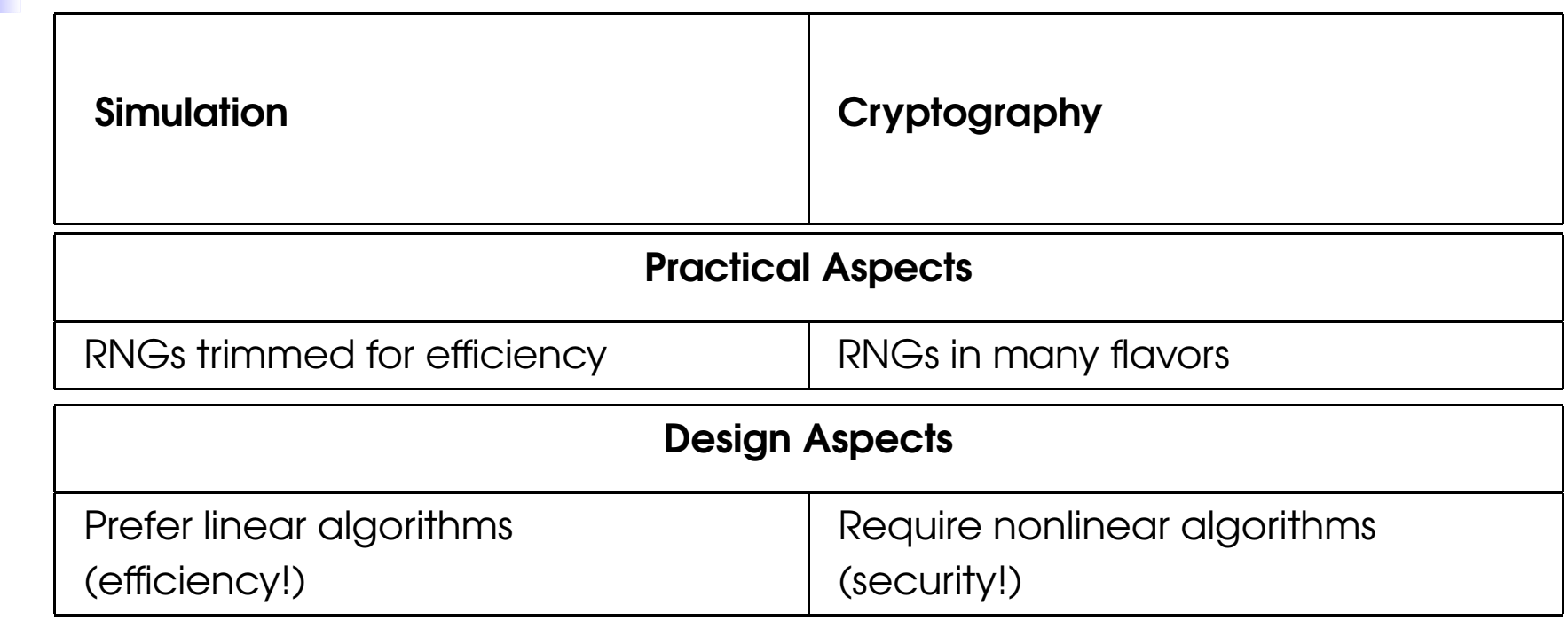

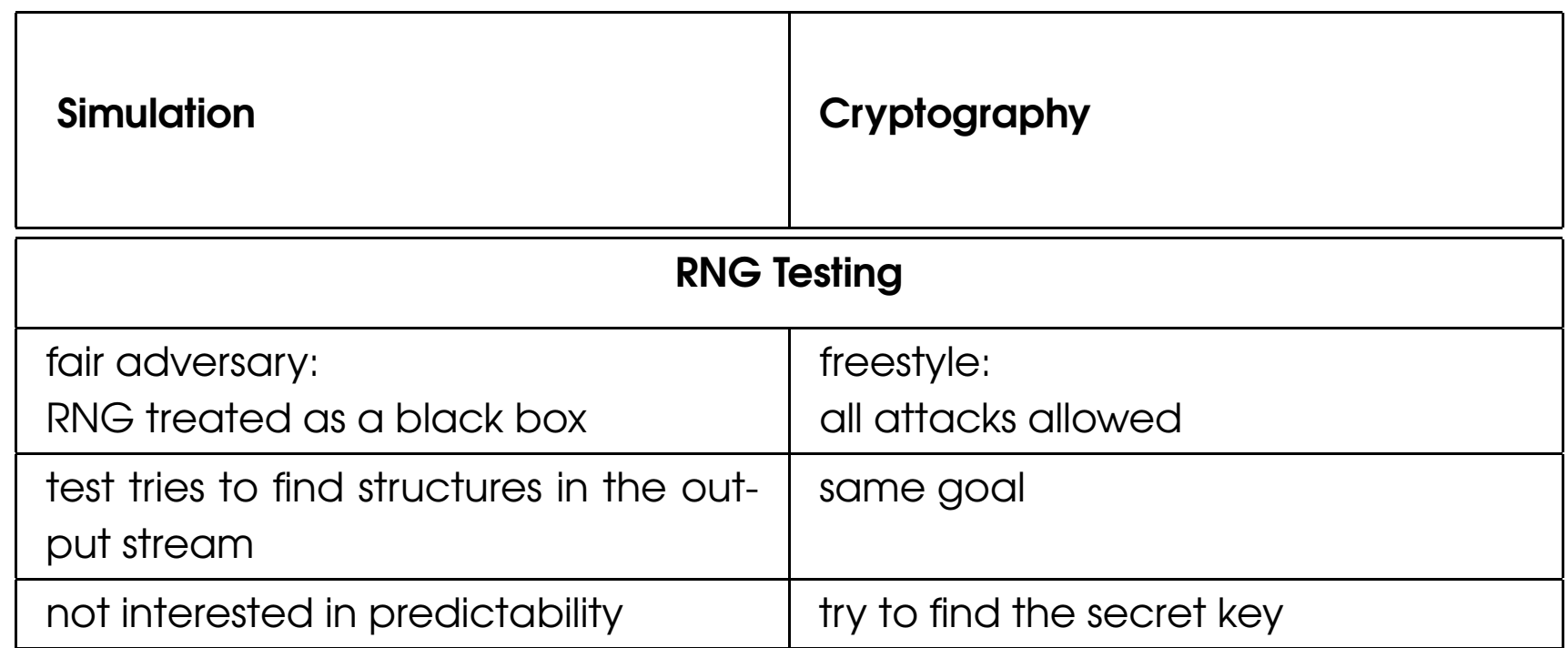

# NIST Test Suite (NTS)

**Comments** 

Question I:

What are the redundancies in this test suite? For example, NST contains various entropy estimators (Maurer's Universal Test, Approximate Entropy of Pincus and Singer, Serial Test). What is the relation between them?

# NIST Test Suite (NTS)

**Comments** 

Question I:

What are the redundancies in this test suite? For example, NST contains various entropy estimators (Maurer's Universal Test, Approximate Entropy of Pincus and Singer, Serial Test). What is the relation between them?

#### Question II

Which NIST tests detect which kind of defect? The NTS has not been analyzed with respect to a defective RNG. Which tests will detect a given defect (and which tests will not)?

# Testing Statistical Tests

Question

How universal is Maurer's Universal Test?

# Testing Statistical Tests

Question

How universal is Maurer's Universal Test?

Approach

Construct bitstream  $x_0, x_1, \ldots$ induce correlations at distance  $\kappa$ :

$$
\boxed{x_0},\ x_1,\ x_2,\ \ldots,\ x_{\kappa-1},\ \boxed{x_\kappa},\ x_{\kappa+1},\ \ldots
$$

Does the statistical test at hand detect this error?

# Testing Statistical Tests

Question

How universal is Maurer's Universal Test?

Approach

Construct bitstream  $x_0, x_1, \ldots$ induce correlations at distance  $\kappa$ :

$$
\boxed{x_0},\ x_1,\ x_2,\ \ldots,\ x_{\kappa-1},\ \boxed{x_\kappa},\ x_{\kappa+1},\ \ldots
$$

Does the statistical test at hand detect this error?

**Results** See our "Defective Source Analysis"

Correlations Choose order  $\kappa$ ,  $\kappa \geq 1$ Choose random bits

 $x_0, x_1, \ldots, x_{\kappa-1}$ 

**Correlations** Choose order  $\kappa$ ,  $\kappa \geq 1$ Choose random bits

 $x_0, x_1, \ldots, x_{\kappa-1}$ 

Choose bias  $\lambda$ 

$$
x_i = \begin{cases} x_{i-\kappa} \\ 1 - x_{i-\kappa} \end{cases}
$$

with probability  $\lambda$ <br>with probability  $1 - \lambda$ 

**Correlations** Choose order  $\kappa$ ,  $\kappa \geq 1$ Choose random bits

 $x_0, x_1, \ldots, x_{\kappa-1}$ 

Choose bias  $\lambda$ 

$$
x_i = \begin{cases} x_{i-\kappa} & \text{with probability } \lambda \\ 1 - x_{i-\kappa} & \text{with probability } 1 - \lambda \end{cases}
$$

Choose source probability distribution

$$
\lambda = 0.5 \quad \dots \text{ i.i.d. uniform}
$$
\n
$$
\lambda \neq 0.5 \quad \dots \text{ i.d. uniform}
$$

Test input  $x_0, x_1, \ldots, x_{m-1}$  ( $m$  bits)

- Test input  $x_0, x_1, \ldots, x_{m-1}$  ( $m$  bits)
- Sample size  $n > 1$

- Test input  $x_0, x_1, \ldots, x_{m-1}$  ( $m$  bits)
- Sample size  $n > 1$
- Dimension  $d\geq 1$

- Test input  $x_0, x_1, \ldots, x_{m-1}$  ( $m$  bits)
- Sample size  $n > 1$
- Dimension  $d\geq 1$
- $\blacktriangleright$  Overlapping and non-overlapping  $d$ -tuples

$$
\tilde{x}_i^d = (x_i, x_{i+1}, \dots, x_{i+d-1})
$$
  

$$
\bar{x}_i^d = (x_{i \cdot d}, x_{i \cdot d+1}, \dots, x_{i \cdot d+d-1})
$$

- Test input  $x_0, x_1, \ldots, x_{m-1}$  ( $m$  bits)
- Sample size  $n > 1$
- Dimension  $d\geq 1$
- $\blacktriangleright$  Overlapping and non-overlapping  $d$ -tuples

$$
\tilde{x}_i^d = (x_i, x_{i+1}, \dots, x_{i+d-1})
$$
  

$$
\bar{x}_i^d = (x_{i \cdot d}, x_{i \cdot d+1}, \dots, x_{i \cdot d+d-1})
$$

**Frequency count** 

$$
\mathbf{a} = (a_1, \dots, a_d) \in \{0, 1\}^d
$$

$$
\tilde{\pi}_{\mathbf{a}}^d = \frac{1}{n} \# \{0 \le i < n : \tilde{x}_i = \mathbf{a}\}
$$

$$
(\bar{\pi}_{\mathbf{a}}^d = \frac{1}{n} \# \{0 \le i < n : \bar{x}_i = \mathbf{a}\})
$$

Approximate Entropy

$$
\hat{H}_f^d = -\sum_{\mathbf{a}\in\mathcal{A}^d} \tilde{\pi}_{\mathbf{a}}^d \log \tilde{\pi}_{\mathbf{a}}^d + \sum_{\mathbf{a}\in\mathcal{A}^{d-1}} \tilde{\pi}_{\mathbf{a}}^{d-1} \log \tilde{\pi}_{\mathbf{a}}^{d-1},
$$

$$
\hat{I}^d = 2n(1 - \hat{H}_f^d) \xrightarrow{D} \chi_{2d-2d-1}^2
$$

. . .(Pincus and Singer, 1998)

Approximate Entropy

$$
\hat{H}_f^d = -\sum_{\mathbf{a}\in\mathcal{A}^d} \tilde{\pi}_{\mathbf{a}}^d \log \tilde{\pi}_{\mathbf{a}}^d + \sum_{\mathbf{a}\in\mathcal{A}^{d-1}} \tilde{\pi}_{\mathbf{a}}^{d-1} \log \tilde{\pi}_{\mathbf{a}}^{d-1},
$$

$$
\hat{I}^d = 2n(1 - \hat{H}_f^d) \xrightarrow{\mathcal{D}} \chi_{2d-2d-1}^2
$$

. . .(Pincus and Singer, 1998)

Universal Test

$$
\hat{H}_r^d = \frac{1}{d \cdot n} \sum_{i=Q}^{Q+n-1} \log T(i)
$$

$$
\hat{N}^d = \frac{\hat{H}_r^d - E[\cdot]}{\sqrt{V[\cdot]}} \xrightarrow{D} N[0, 1]
$$

. . .(Maurer, 1992)

( $T(i)$ : return time for  $\bar{x}_i^d$ )

Overlapping Serial Test

$$
\hat{\chi}^d = n \sum_{\mathbf{a} \in \mathcal{A}^d} \frac{(\tilde{\pi}_{\mathbf{a}}^d - (1/2)^d)^2}{(1/2)^d} - n \sum_{\mathbf{a} \in \mathcal{A}^{d-1}} \frac{(\tilde{\pi}_{\mathbf{a}}^{d-1} - (1/2)^{d-1})^2}{(1/2)^{d-1}}
$$

. . .(I.J. Good, 1953)

Overlapping Serial Test

$$
\hat{\chi}^d = n \sum_{\mathbf{a} \in \mathcal{A}^d} \frac{(\tilde{\pi}_{\mathbf{a}}^d - (1/2)^d)^2}{(1/2)^d} - n \sum_{\mathbf{a} \in \mathcal{A}^{d-1}} \frac{(\tilde{\pi}_{\mathbf{a}}^{d-1} - (1/2)^{d-1})^2}{(1/2)^{d-1}}
$$

. . .(I.J. Good, 1953)

Test Parameters

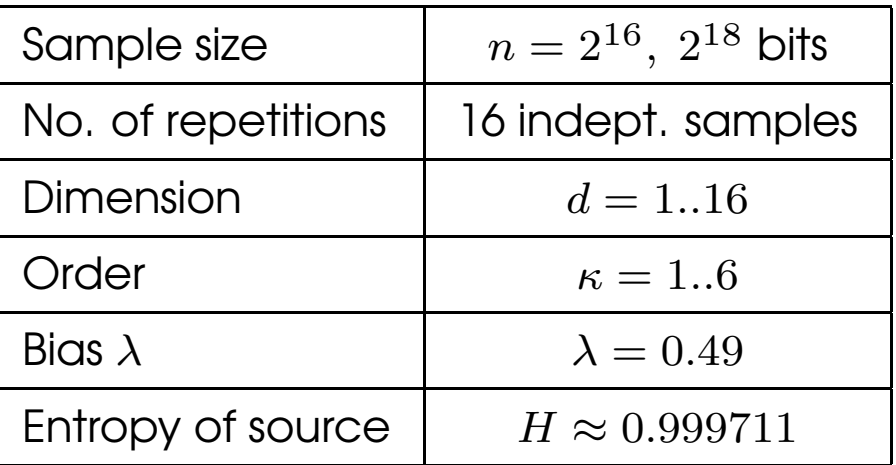

Results for  $n=2^{16}$  bits

Black dots denote  $p\text{-}$ values smaller than  $0.01.$ 

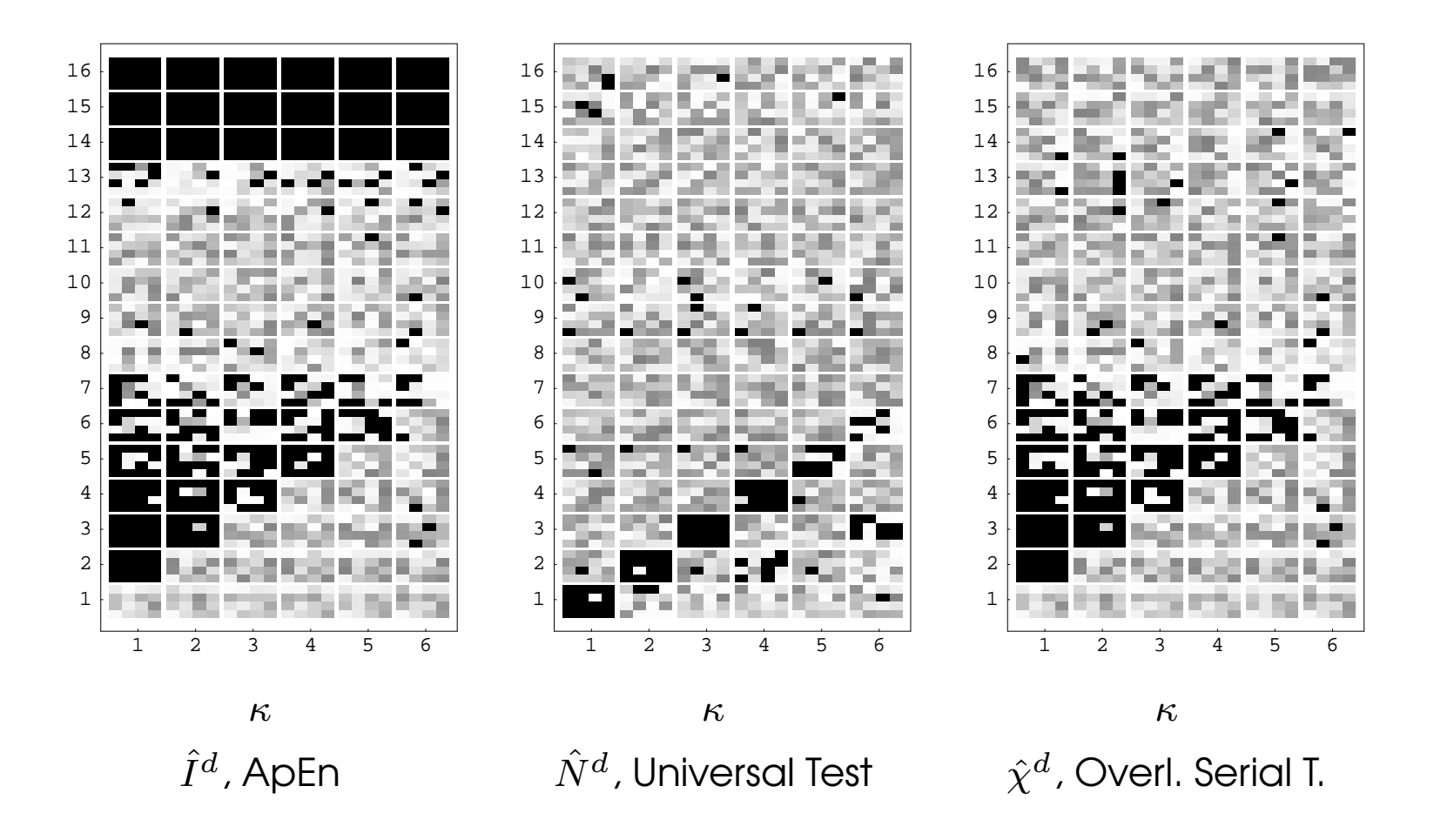
#### Defective Source Analysis

Results for  $n=2^{18}$  bits

Black dots denote  $p\text{-}$ values smaller than  $0.01.$ 

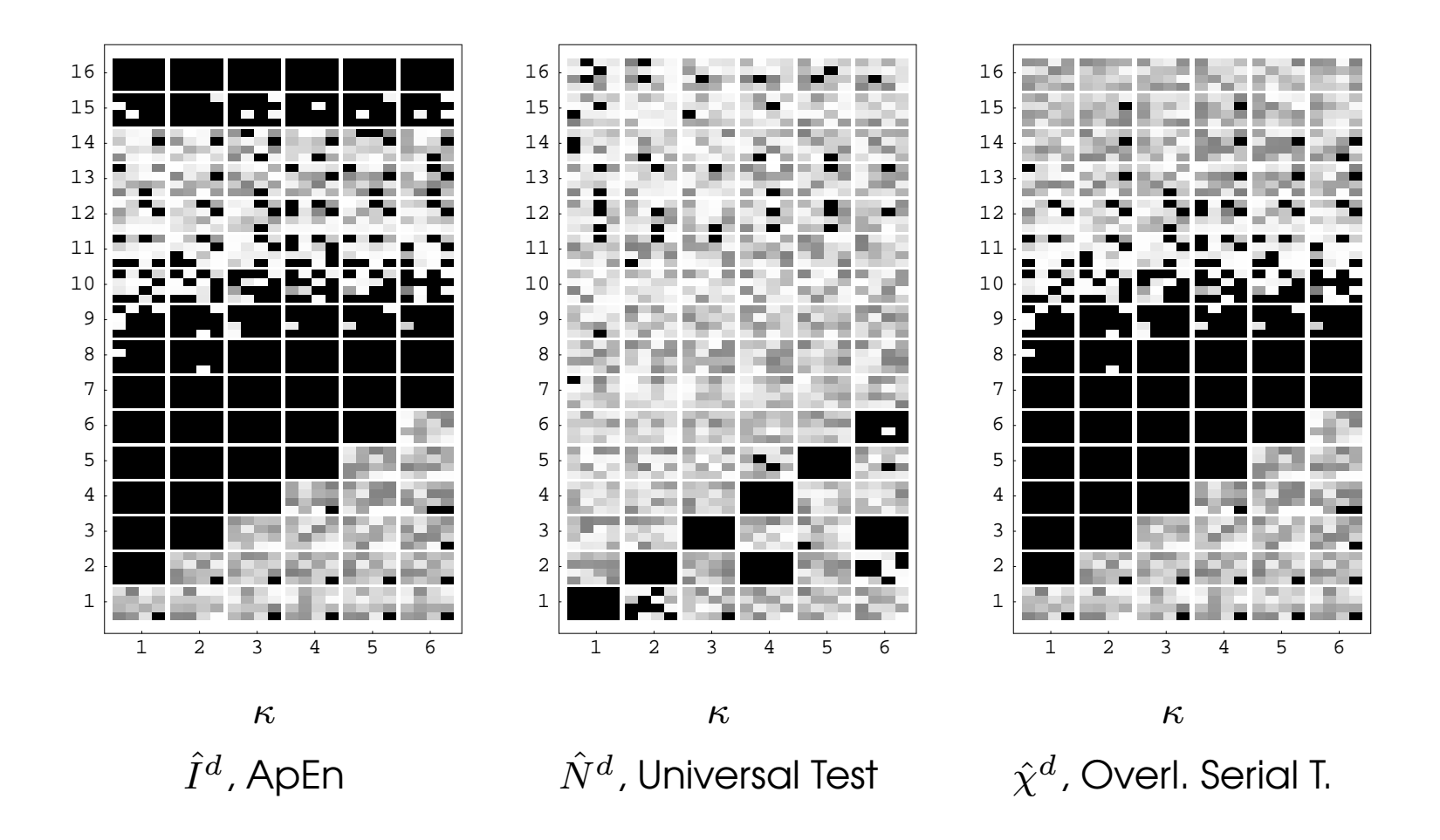

#### AES: Modes of Operation

Output Feedback Mode MODE (OFB)

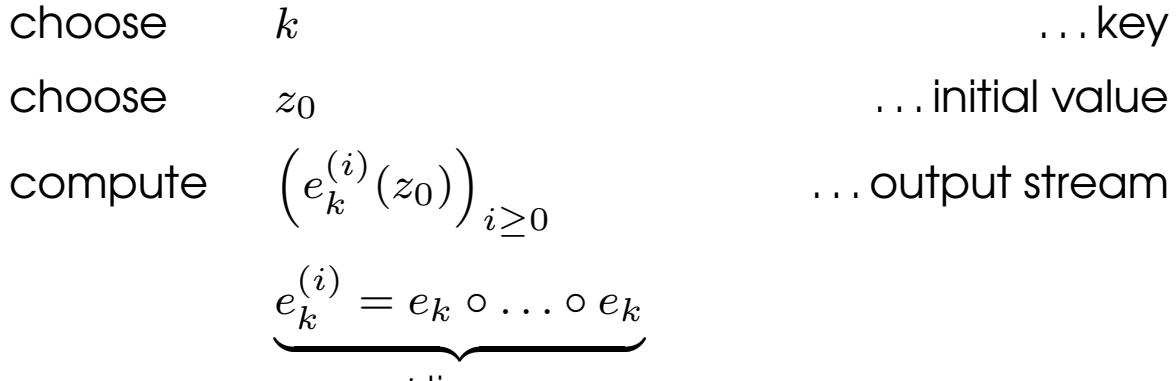

 $i$  times

## AES: Modes of Operation

Output Feedback Mode MODE (OFB) choose $k$  ... key choose $z<sub>0</sub>$  . . . initial value compute  $\Big(e_k^{(i)}(z_0)\Big)_{i\geq 0}$  ... output stream  $e_k^{(i)} = e_k \circ \dots \circ e_k$  $i$  times PRNG Mode extract $k<sub>1</sub>$  . . . key choose $z_0$  . . . initial value compute  $\Big(e_k^{(i)}(z_0)\Big)_{i\geq 0}$  ... output stream

#### AES: Modes of Operation

Output Feedback Mode MODE (OFB) choose k . . . key choose $z<sub>0</sub>$  . . . initial value compute  $\left(e_k^{(i)}(z_0)\right)_{i\geq 0}$  ... output stream  $e_k^{(i)} = e_k \circ \ldots \circ e_k$ | $\overbrace{\hspace{2.5cm}}^{2}$  $i$  times PRNG Mode extract $k<sub>i</sub>$  . . . key choose $z<sub>0</sub>$  . . . initial value compute  $\Big(e_k^{(i)}(z_0)\Big)_{i\geq 0}$  ... output stream COUNTER MODE choose k . . . key compute  $x_0, x_1, \ldots$  (counter) ... plaintext

compute  $(e_k(x_i))_{i\geq 0}$  ... output stream

Setup 1 – PRNG

 $\left(e_k^{(i)}(z_0)\right)_{i\geq0}$  ... output stream

 $k, z_0$  ... various cases (all-zero, random, ...)

Setup 1 – PRNG  $\left(e_k^{(i)}(z_0)\right)_{i\geq0}$  ... output stream Setup 2 – DIFF  $k<sub>i</sub>$  $(e_k(p_i))_{i\geq 0}$  ... output stream

 $k, z_0$  ... various cases (all-zero, random, ...)

 . . . various cases (all-zero, random, . . .)  $(p_i)_{i\geq 0}$  . . . highly patterned plaintext blocks

Setup 1 – PRNG  $(e_k^{(i)}(z_0))_{i\geq0}$  ... output stream Setup 2 – DIFF  $k<sub>i</sub>$  $(e_k(p_i))_{i\geq 0}$  ... output stream Setup 3 – PCOUNT  $k<sub>i</sub>$  $(e_k(p_i))_{i\geq 0}$  ... output stream

 $k, z_0$  ... various cases (all-zero, random, ...)

 . . . various cases (all-zero, random, . . .)  $(p_i)_{i\geq0}$  . . . highly patterned plaintext blocks

. . . various cases (all-zero, random, . . .)

 $(p_i)_{i\geq 0}$  . . . increasing counter

Setup 1 – PRNG  $(e_k^{(i)}(z_0))_{i\geq0}$  ... output stream Setup 2 – DIFF  $k<sub>i</sub>$  $(e_k(p_i))_{i\geq 0}$  ... output stream Setup 3 – PCOUNT  $k<sub>i</sub>$  $(e_k(p_i))_{i\geq 0}$  ... output stream Setup 4 – KCOUNT  $p_0$  ... plaintext block  $(e_{k_i}(p_0))_{i>0}$ 

 $k, z_0$  ... various cases (all-zero, random, ...)

 . . . various cases (all-zero, random, . . .)  $(p_i)_{i\geq0}$  . . . highly patterned plaintext blocks

. . . various cases (all-zero, random, . . .)

 $(p_i)_{i\geq0}$  ... increasing counter

- 
- $(k_i)_{i\geq 0}$  ... incrementing counter
	- ... output stream

Setup

consider output bit stream  $(y_i)_{i\geq 0}$  of AES

Setup

- consider output bit stream  $(y_i)_{i\geq 0}$  of AES
- cut out every 8th bit, i.e. take  $y_0, y_8, \ldots$ ; this yields the bit stream

$$
(x_i)_{i\geq 0} \qquad (x_i = y_{8i}, i \geq 0)
$$

Setup

- consider output bit stream  $(y_i)_{i\geq 0}$  of AES
- cut out every 8th bit, i.e. take  $y_0, y_8, \ldots$ ; this yields the bit stream

$$
(x_i)_{i\geq 0} \qquad (x_i = y_{8i}, i \geq 0)
$$

for each combination of dimension  $d$  and sample size  $\mathit{n}$  , compute

$$
\hat{\chi}_1^d(n), \ \hat{\chi}_2^d(n), \ \ldots, \ \hat{\chi}_{16}^d(n)
$$

Setup

- consider output bit stream  $(y_i)_{i\geq 0}$  of AES
- cut out every 8th bit, i.e. take  $y_0, y_8, \ldots$ ; this yields the bit stream

$$
(x_i)_{i\geq 0} \qquad (x_i = y_{8i}, i \geq 0)
$$

for each combination of dimension  $d$  and sample size  $\mathit{n}$  , compute

$$
\hat{\chi}_1^d(n), \ \hat{\chi}_2^d(n), \ \ldots, \ \hat{\chi}_{16}^d(n)
$$

Goodness-of-fittest (KS-Test)

Setup

- consider output bit stream  $(y_i)_{i\geq 0}$  of AES
- cut out every 8th bit, i.e. take  $y_0, y_8, \ldots$ ; this yields the bit stream

$$
(x_i)_{i\geq 0} \qquad (x_i = y_{8i}, i \geq 0)
$$

for each combination of dimension  $d$  and sample size  $\mathit{n}$  , compute

$$
\hat{\chi}_1^d(n), \ \hat{\chi}_2^d(n), \ \ldots, \ \hat{\chi}_{16}^d(n)
$$

Goodness-of-fit test (KS-Test)

Test Parameters

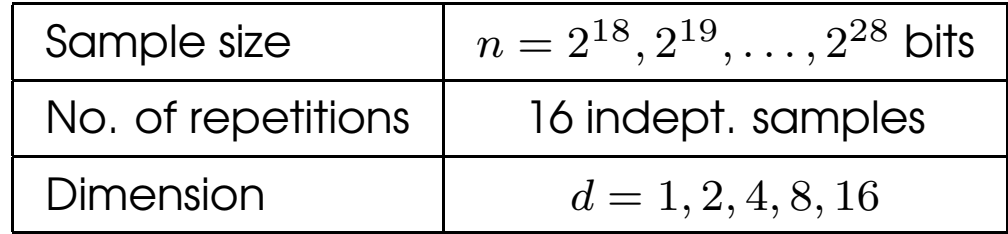

Setup

consider output bit stream  $(y_i)_{i\geq 0}$  of AES

Setup

- consider output bit stream  $(y_i)_{i\geq 0}$  of AES
- $\blacktriangleright$  produce  $d$ -dimensional overlapping  $d$ -tuples

$$
\tilde{y}_i^d = (y_i, y_{i+1}, \dots, y_{i+d-1})
$$

Setup

- consider output bit stream  $(y_i)_{i\geq 0}$  of AES
- $\blacktriangleright$  produce  $d$ -dimensional overlapping  $d$ -tuples

$$
\tilde{y}_i^d = (y_i, y_{i+1}, \dots, y_{i+d-1})
$$

 $\blacktriangleright$  (Dimension reduction) map each  $d$ -tuple to one of the three states -1, 0, 1

Setup

- consider output bit stream  $(y_i)_{i\geq 0}$  of AES
- $\blacktriangleright$  produce  $d$ -dimensional overlapping  $d$ -tuples

$$
\tilde{y}_i^d = (y_i, y_{i+1}, \dots, y_{i+d-1})
$$

- $\blacktriangleright$  (Dimension reduction) map each  $d$ -tuple to one of the three states -1, 0, 1
- for each combination of the dimension  $d$  and the sample size  $\mathit{n}$  , compute

$$
\hat{\chi}_1^d(n), \ \hat{\chi}_2^d(n), \ \ldots, \ \hat{\chi}_{16}^d(n)
$$

Setup

- consider output bit stream  $(y_i)_{i\geq 0}$  of AES
- $\blacktriangleright$  produce  $d$ -dimensional overlapping  $d$ -tuples

$$
\tilde{y}_i^d = (y_i, y_{i+1}, \dots, y_{i+d-1})
$$

- $\blacktriangleright$  (Dimension reduction) map each  $d$ -tuple to one of the three states -1, 0, 1
- for each combination of the dimension  $d$  and the sample size  $\mathit{n}$  , compute

$$
\hat{\chi}_1^d(n), \ \hat{\chi}_2^d(n), \ \ldots, \ \hat{\chi}_{16}^d(n)
$$

Goodness-of-fit test (KS-Test)

Test Parameters

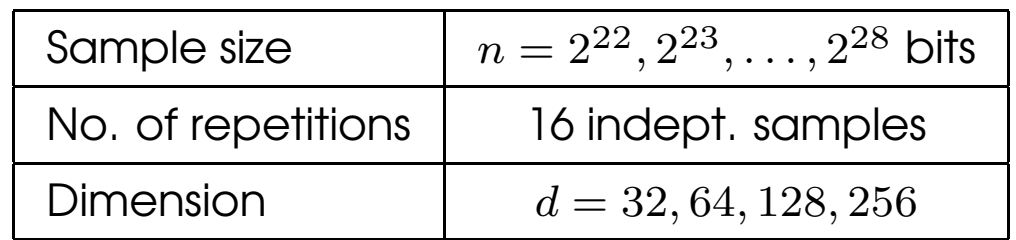

#### AES: Results of Test I

Т

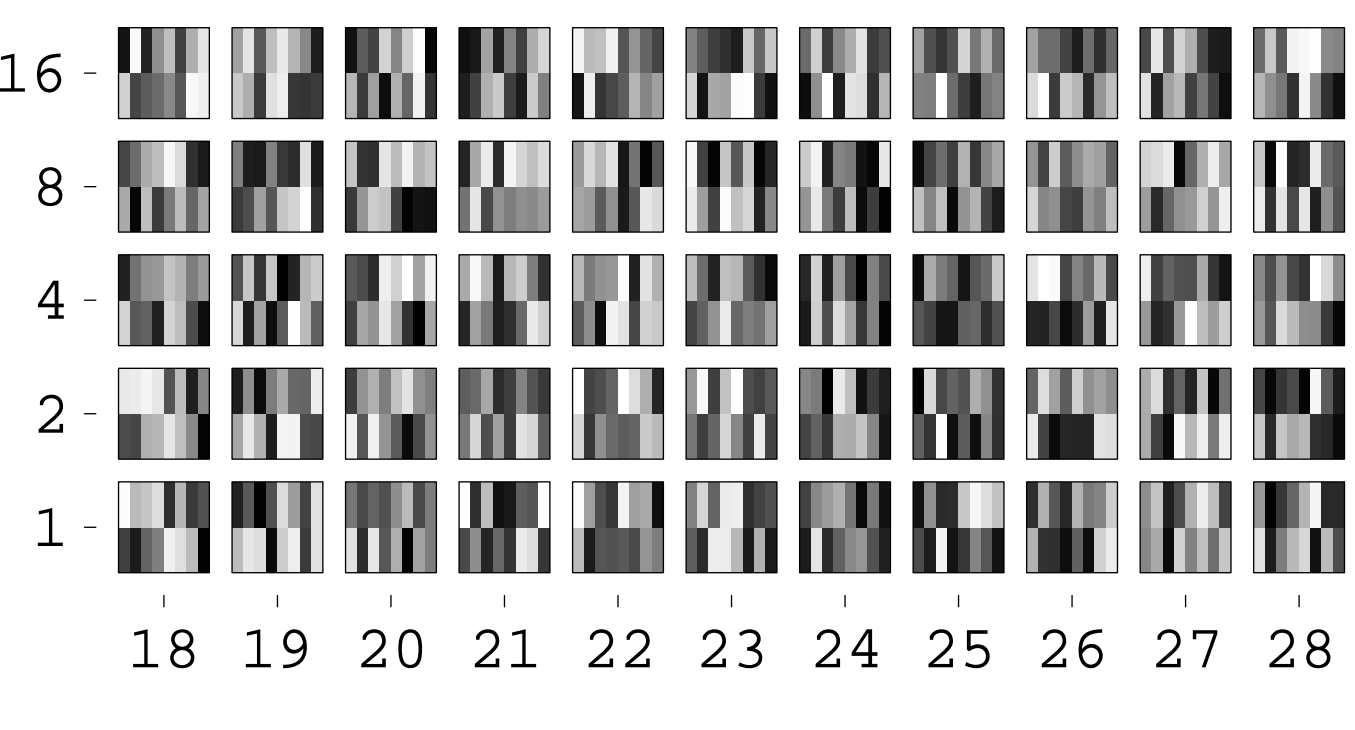

<sup>p</sup>-Values

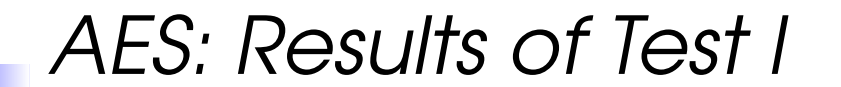

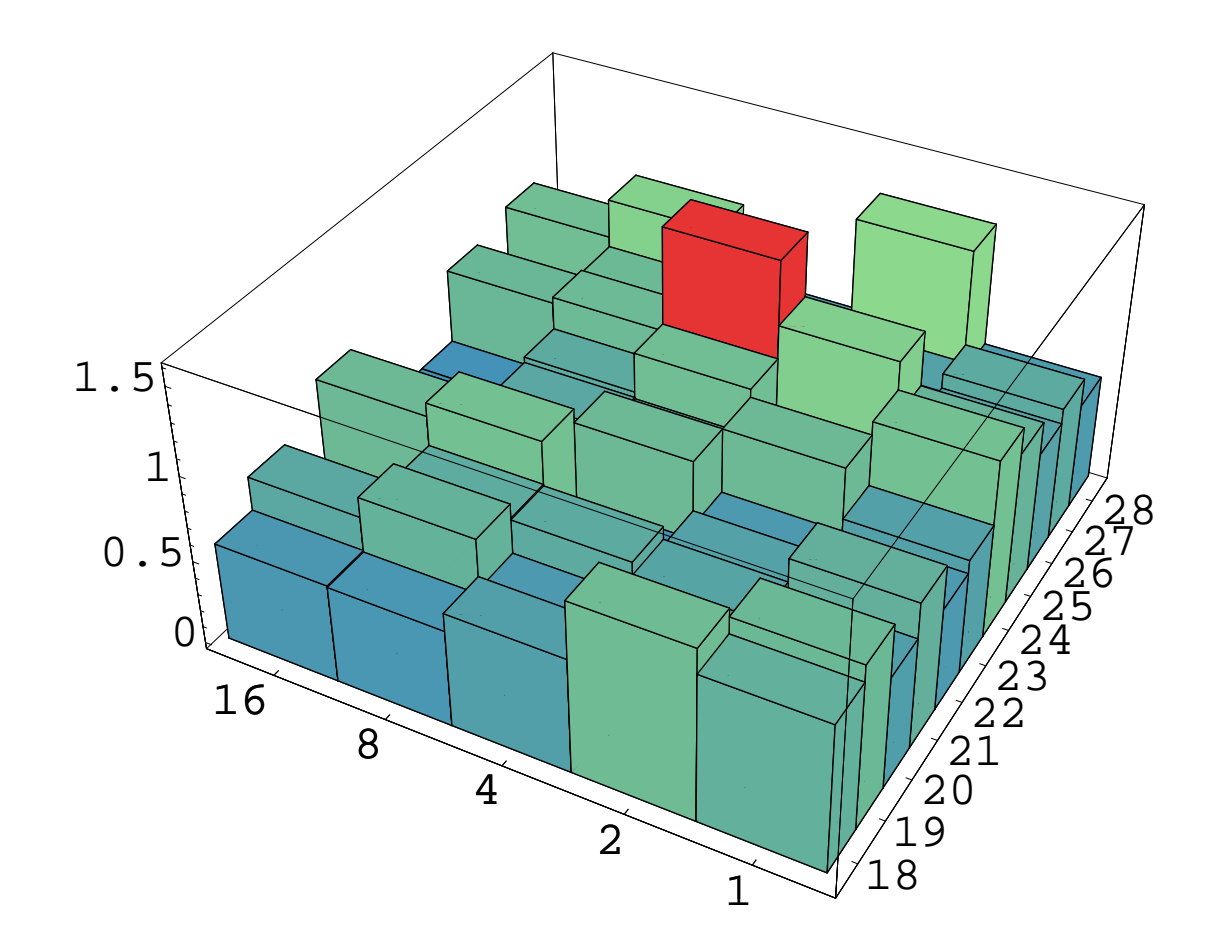

KS-Test Values

HArdware Volatile Entropy Gathering and Expansion Sendrier and Seznec (INRIA, 2002)

Uses processor interrupts to gather entropy

HArdware Volatile Entropy Gathering and Expansion Sendrier and Seznec (INRIA, 2002)

- Uses processor interrupts to gather entropy
- HAVEG is <sup>a</sup> passive entropy harvester

HArdware Volatile Entropy Gathering and Expansion Sendrier and Seznec (INRIA, 2002)

- Uses processor interrupts to gather entropy
- HAVEG is <sup>a</sup> passive entropy harvester
- HAVEGE is active, acts on the processor

HArdware Volatile Entropy Gathering and Expansion Sendrier and Seznec (INRIA, 2002)

- Uses processor interrupts to gather entropy
- HAVEG is <sup>a</sup> passive entropy harvester
- HAVEGE is active, acts on the processor

The idea behind

Each attempt to read the inner state of the processor alters it at the same time.

Complete state of HAVEGE cannot be observed without freezing the clock of the processor.

# Structure of HAVEGE

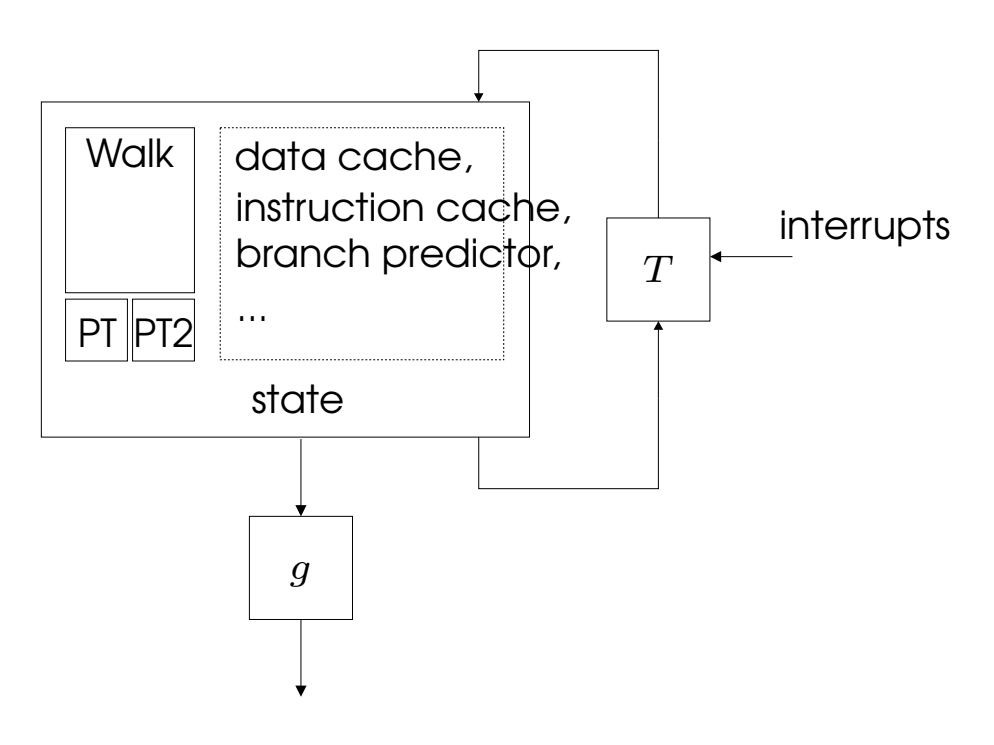

The General Structure of HAVEGE

# RNGs: State of the Art

Present Situation

Like in the race between cryptographers and cryptanalysts, presently the designers of RNGs are winning against the designers of statistical tests.

The intrinsic structures of modern RNGs, in particular of good cryptographic RNGs, are too complicated to be detected by current statistical tests.

Future developments

New ideas for testing are needed. This will take some time.